Label and location

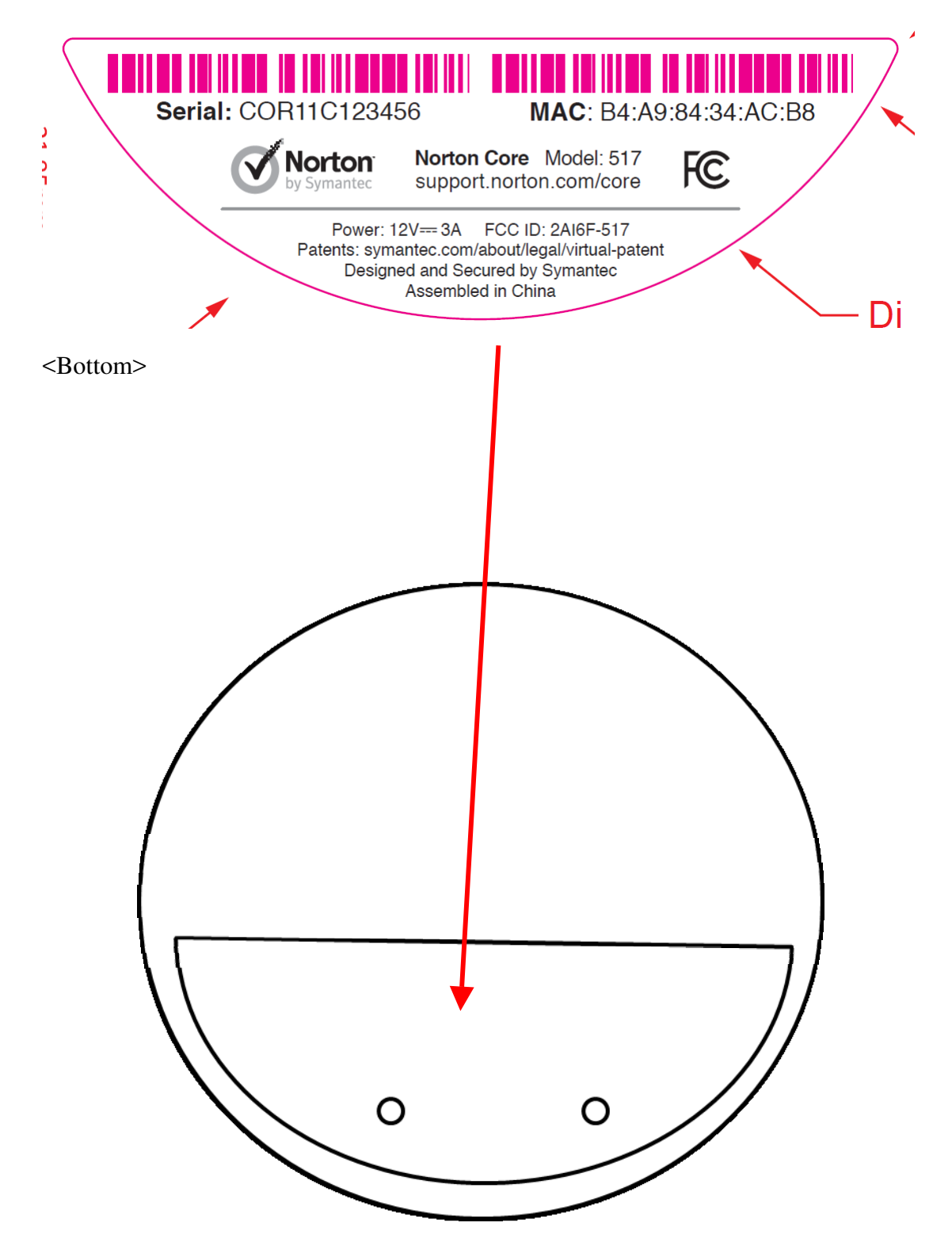